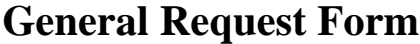

Request No.

Receipt Date:

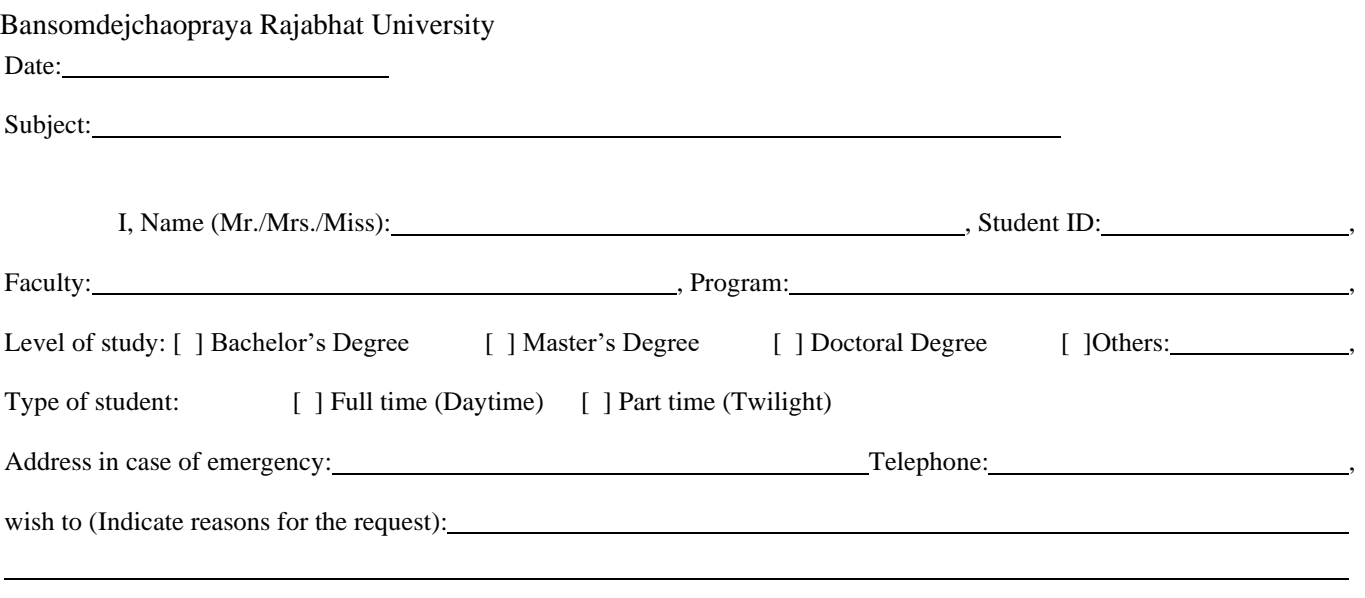

For your kind consideration. And if the statement provided above is incorrect or does not correspond to the facts, **I'm willing to accept nullification of this request and agree to comply with all regulations of the University.**

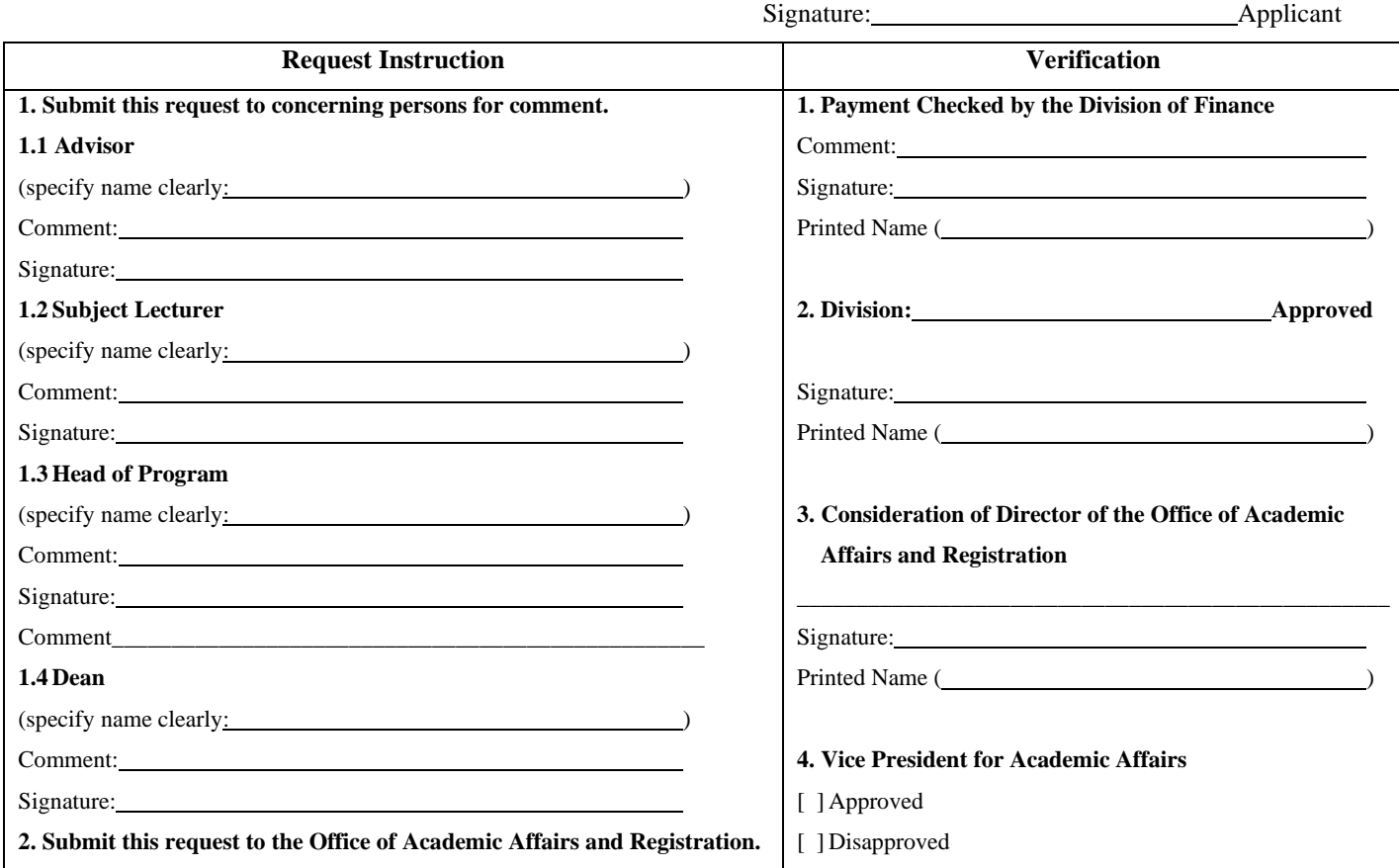